$\le$  < Mastercam X2

书名:<<Mastercam X2中文版基础教程>>

- 13 ISBN 9787115201614
- 10 ISBN 7115201617

出版时间:2009-10

页数:183

PDF

更多资源请访问:http://www.tushu007.com

, tushu007.com

, tushu007.com  $<<$ Mastercam X2

 $\alpha$ 

 $\alpha$ , and the symmetry  $\alpha$  and  $\alpha$  and  $\alpha$   $\alpha$   $\beta$ 

 $W$ TO

 $<<$ Mastercam X2

Mastercam X2<br>Mastercam X2  $N<sub>C</sub>$ 

Mastercam X2

Mastercam X2

Mastercam X2

 $CAD/CAM$ 

, tushu007.com

, tushu007.com

## $<<$ Mastercam X2 $>$

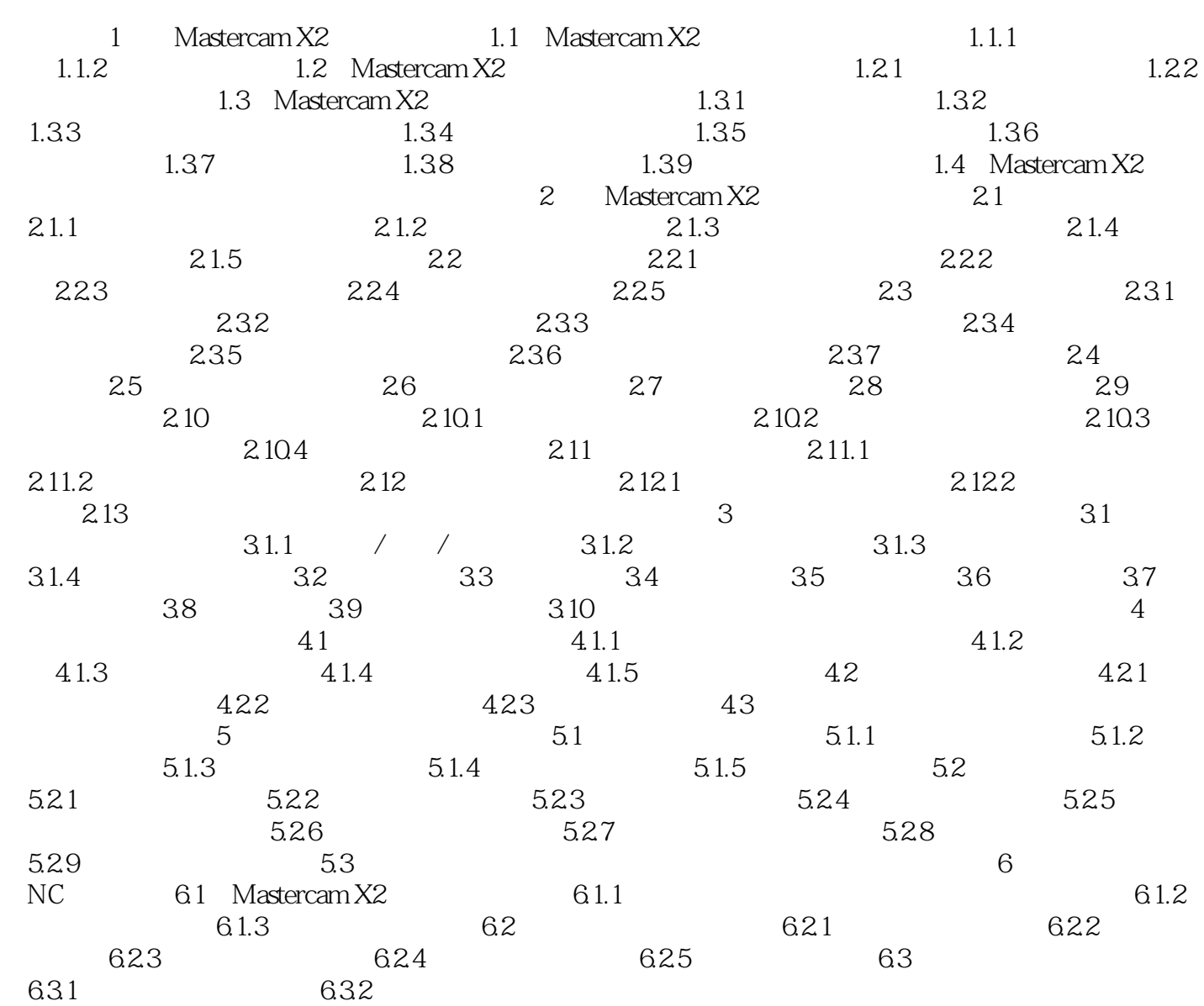

, tushu007.com

## $<<$ Mastercam X2 $>$

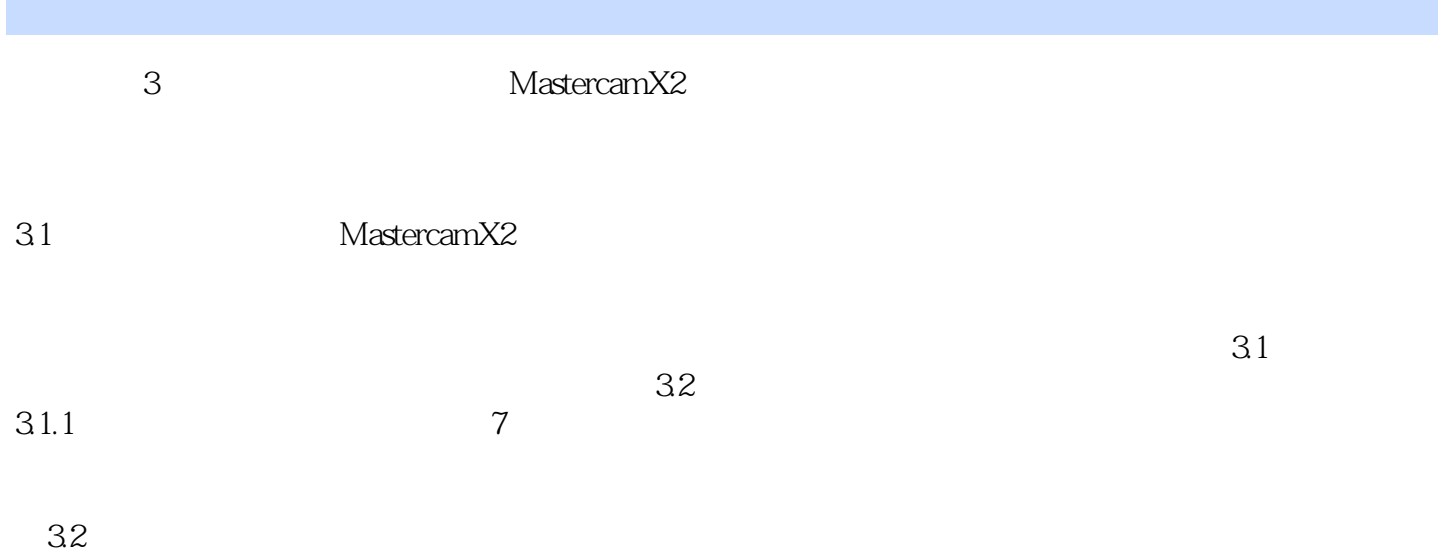

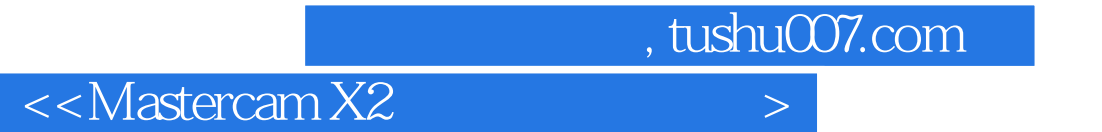

Mastercam X2

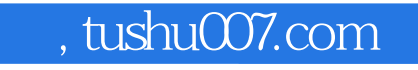

 $<<$ Mastercam X2 $>$ 

本站所提供下载的PDF图书仅提供预览和简介,请支持正版图书。

更多资源请访问:http://www.tushu007.com